# Abilità Informatiche

#### Luigi Catuogno

**[luigi.catuogno@uniparthenope.it]**

*Corso di Laurea in Economia & Commercio - Anno Accademico 2022-23*

#### 1

# Libro di testo Dennis P. Curtin, Kim Foley, Kunal Sen, Cathleen Morin Informatica di base VII edizione (2016), MacGraw Hill Education ISBN: 978-88-386-1537-5 [IdB]

Altro materiale di utile consultazione [Sli] Slides, appunti e altro materiale distribuito dal docente [Misc] Altra fonte diversamente specificata di volta in volta

# Algebra di Boole e Circuiti Digitali

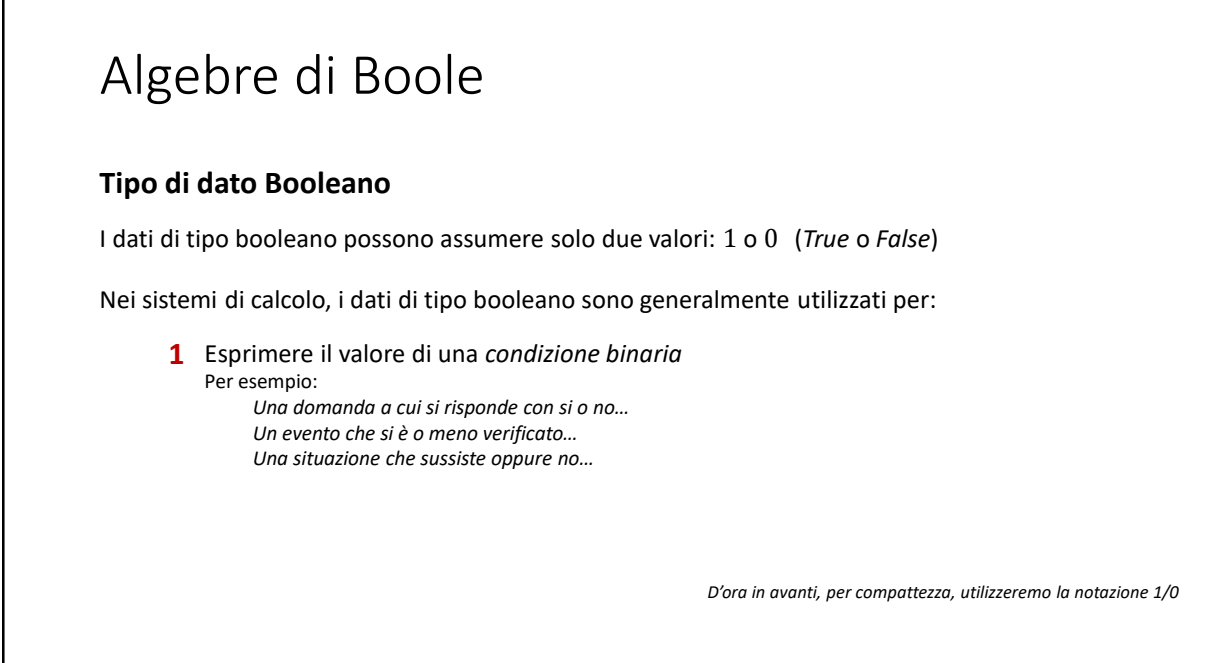

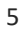

### Algebre di Boole

#### **Esempio:**

Misure «booleane» in un ambiente:

**stato\_finestra=** ቊ **0** se è chiusa 1 se è aperta **stato\_stufa=** ቊ **0** se è spenta 1 se è accesa stato\_porta=  $\begin{cases} \n**0** \text{ se } \hat{e} \text{ chiusa} \\ \n**1** \text{ se } \hat{e} \text{ emzta} \n\end{cases}$ 1 se è aperta

### Algebre di Boole

#### **Esempio:**

Misure «booleane» in un ambiente:

stato\_finestra=  $\begin{cases} 0 & \text{se} \text{ è chiusa} \\ 1 & \text{se} \text{ è emata} \end{cases}$ 

 $\texttt{state}\_ \texttt{stufa} = \begin{cases} \n0 & \text{se} \text{ è spenta} \\ \n1 & \text{se} \n\end{cases}$ 

stato\_porta=  $\begin{cases} \n**0** \text{ se } \hat{e} \text{ chiusa} \\ \n**1** \text{ se } \hat{e} \text{ emzta} \n\end{cases}$ 

1 se è aperta

1 se è accesa

1 se è aperta

In tale ambiente, in funzione di questi dati, è possibile rilevare ulteriori «informazioni di stato»:

**corrente\_aria = ?**

**spreco\_energetico = ?**

**fa\_caldo = ?**

7

#### Algebre di Boole **Esempio:** Misure «booleane» in un ambiente: stato\_finestra=  $\begin{cases} 0 & \text{se} \text{ è chiusa} \\ 1 & \text{se} \text{ è emata} \end{cases}$ 1 se è aperta  $\texttt{state}\_ \texttt{stufa} = \begin{cases} \n0 & \text{se} \text{ è spenta} \\ \n1 & \text{se} \n\end{cases}$ 1 se è accesa stato\_porta=  $\begin{cases} \n**0** \text{ se } \hat{e} \text{ chiusa} \\ \n**1** \text{ se } \hat{e} \text{ emzta} \n\end{cases}$ 1 se è aperta In tale ambiente, in funzione di questi dati, è possibile rilevare ulteriori «informazioni di stato»: *Se la finesta è aperta e la porta è aperta Se la stufa è accesa e la porta o la finestra sono aperte* **corrente\_aria = 1 spreco\_energetico = 1 fa\_caldo = 1** *Se la stufa non è accesa*

### Espressioni Booleane

#### 9

### Espressioni Booleane

#### **Operatori booleani:**

Date due valori booleani  $v_1$  e  $v_2$ 

#### **Precedenza**

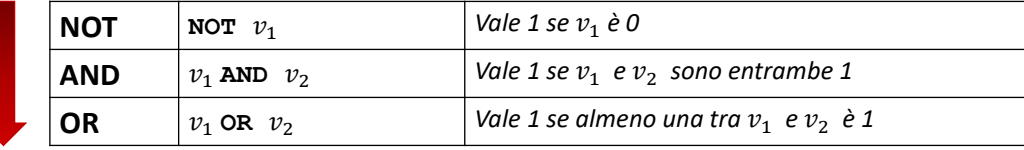

### Espressioni Booleane

#### **Tavole di verità**

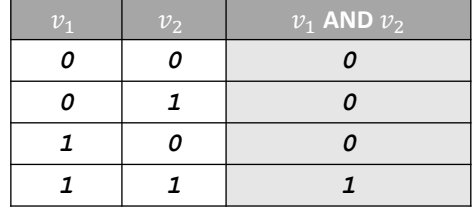

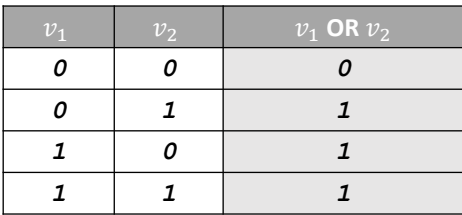

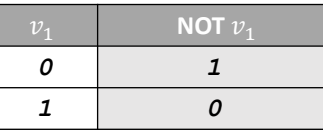

### Espressioni Booleane

#### **Sono espressioni booleane:**

Le costanti:  $1,0$  (o  $True, False$ )

Singoli dati a valori booleani: a, b, c pari a 1 o 0

Coppie di dati e/o costanti *congiunte* da un operatore a valori booleani: a AND 1, b OR a, NOT 1, 1 AND c, ...

Coppie di espressioni a valori booleani *congiunte* da un operatore a valori booleani:  $a$  AND  $(1$  OR  $b)$ ,  $c$  OR  $(a$  AND  $b)$ ,  $(NOT$   $a)$  AND  $(b$  OR NOT  $c)$ , ...

#### Espressioni booleane

#### **Esempio:**

Misure «booleane» in un ambiente:

In tale ambiente, in funzione di questi dati, è possibile rilevare ulteriori «informazioni di stato»:

stato\_finestra=  $\begin{cases} 0 & \text{se} \text{ è chiusa} \\ 1 & \text{se} \text{ è emata} \end{cases}$ 1 se è aperta  $\texttt{state}\_ \texttt{stufa} = \begin{cases} \n0 & \text{se} \text{ è spenta} \\ \n1 & \text{se} \n\end{cases}$ 1 se è accesa stato\_porta=  $\begin{cases} \n**0** \text{ se } \hat{e} \text{ chiusa} \\ \n**1** \text{ se } \hat{e} \text{ emzta} \n\end{cases}$ 1 se è aperta **corrente**  $\text{aria} = 1$  *Se...* **stato\_porta = 1 stato\_finestra = 1 AND corrente\_aria = = stato\_finestra AND stato\_porta**

13

#### Espressioni booleane **Esempio:** Misure «booleane» in un ambiente: stato\_finestra=  $\begin{cases} 0 & \text{se} \text{ è chiusa} \\ 1 & \text{se} \text{ è emata} \end{cases}$ 1 se è aperta  $\texttt{state}\_ \texttt{stufa} = \begin{cases} \n0 & \text{se} \text{ è spenta} \\ \n1 & \text{se} \n\end{cases}$ 1 se è accesa stato\_porta=  $\begin{cases} \n**0** \text{ se } \hat{e} \text{ chiusa} \\ \n**1** \text{ se } \hat{e} \text{ emzta} \n\end{cases}$ 1 se è aperta In tale ambiente, in funzione di questi dati, è possibile rilevare ulteriori «informazioni di stato»: **spreco\_energetico = 1** *Se…* **( stato\_porta = 1 OR stato\_stufa = 1 AND spreco\_energetico = stato\_stufa AND (stato\_porta OR stato\_finestra) stato\_finestra = 1 )**

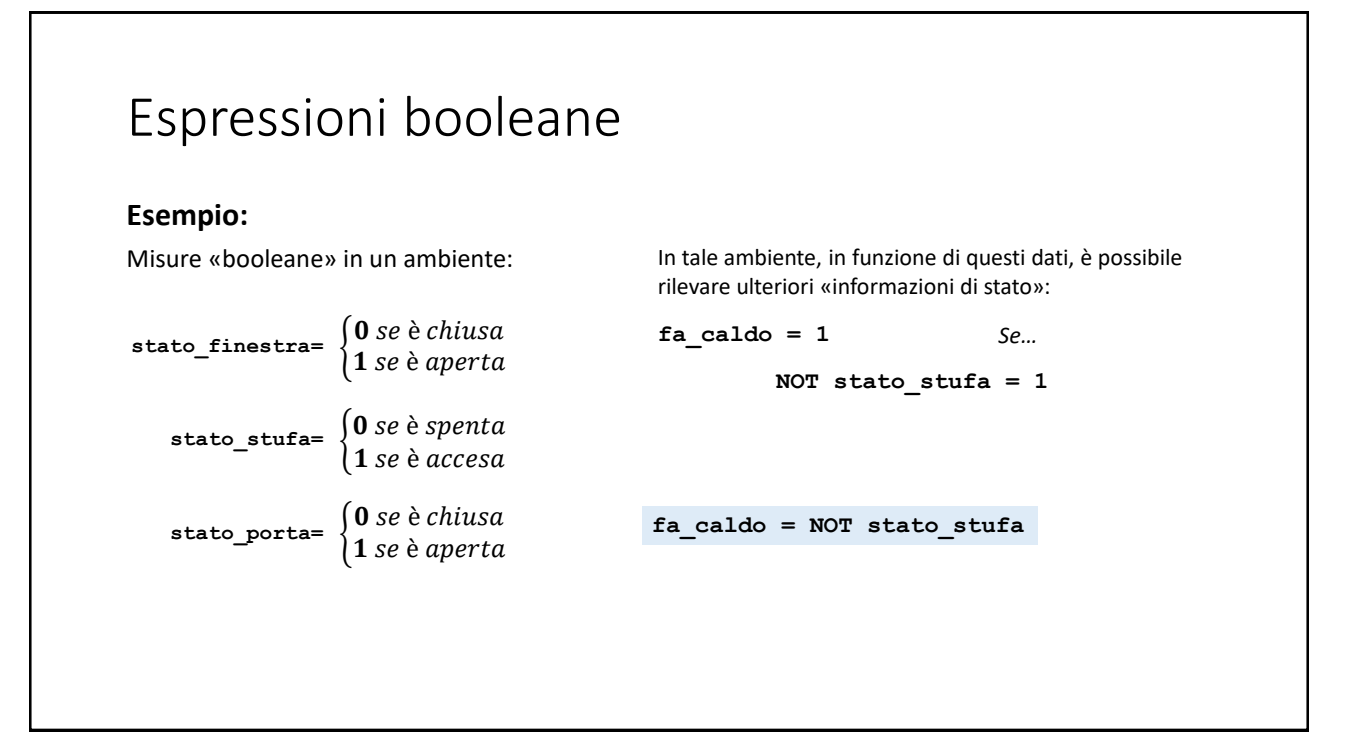

### Algebre di Boole

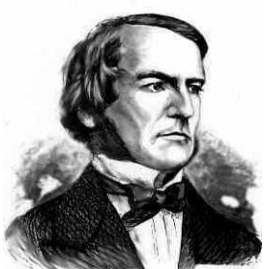

- Introdotte da George Boole(1815-1864) nel 1854 come strumento per la soluzione matematica di problemi di logica
	- *An investigation into the laws of thought on which are founded the mathematical theories of logic and probabilities (1854)*

### George Boole (1815-1864)

- George Boole, autodidatta, fu pensatore geniale ed eclettico. Al suo talento e al suo lavoro si devono la nascita della moderna logica matematica e dell' Informatica;
- Morì di polmonite l'8 dicembre 1864, a soli 49 anni d'età.

#### George Boole (1815-1864)

- Pare che, diversi giorni prima, si fosse recato al *Queens' College Cork,* dove insegnava, sotto una pioggia intensa, che avesse tenuto la sua lezione con indosso gli abiti inzuppati d'acqua e che con essi sarebbe rincasato al termine della lezione.
- Ammalatosi, le sue condizioni peggiorarono rapidamente portandolo alla morte.

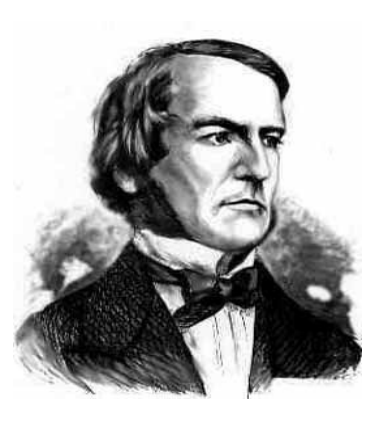

### Espressioni booleane: esempi

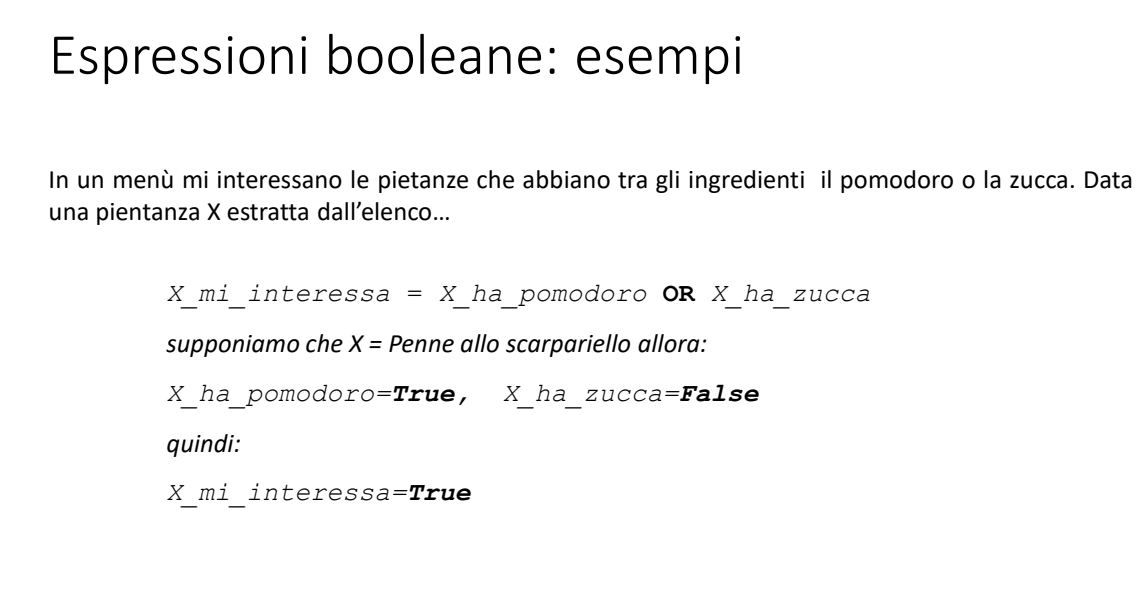

## Espressioni booleane: esempi *In un menù mi interessano le pietanze che abbiano tra gli ingredienti il pomodoro o la zucca. Data una pientanza X estratta dall'elenco… X\_mi\_interessa* = *X\_ha\_pomodoro* **OR** *X\_ha\_zucca qupponiamo che X = Pizza bianca con crema di zucca: X\_mi\_interessa=True X\_ha\_pomodoro=False, X\_ha\_zucca=True quindi:*

21

### Espressioni booleane: esempi

#### **Esercizio:**

1 Sulla falsariga degli esempi precedenti, calcolare il valore di X<sub>\_</sub>mi\_interessa per le seguenti pietanze: «Grigliata mista», «Penne in vellutata di zucca e pomodorini»

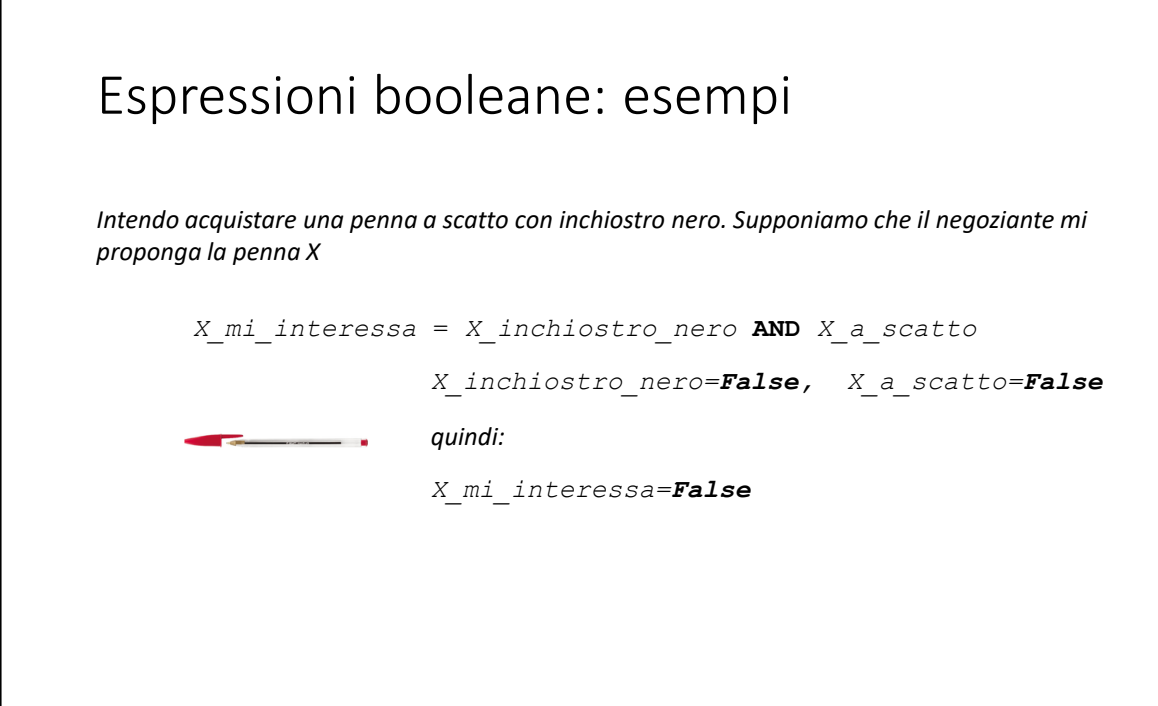

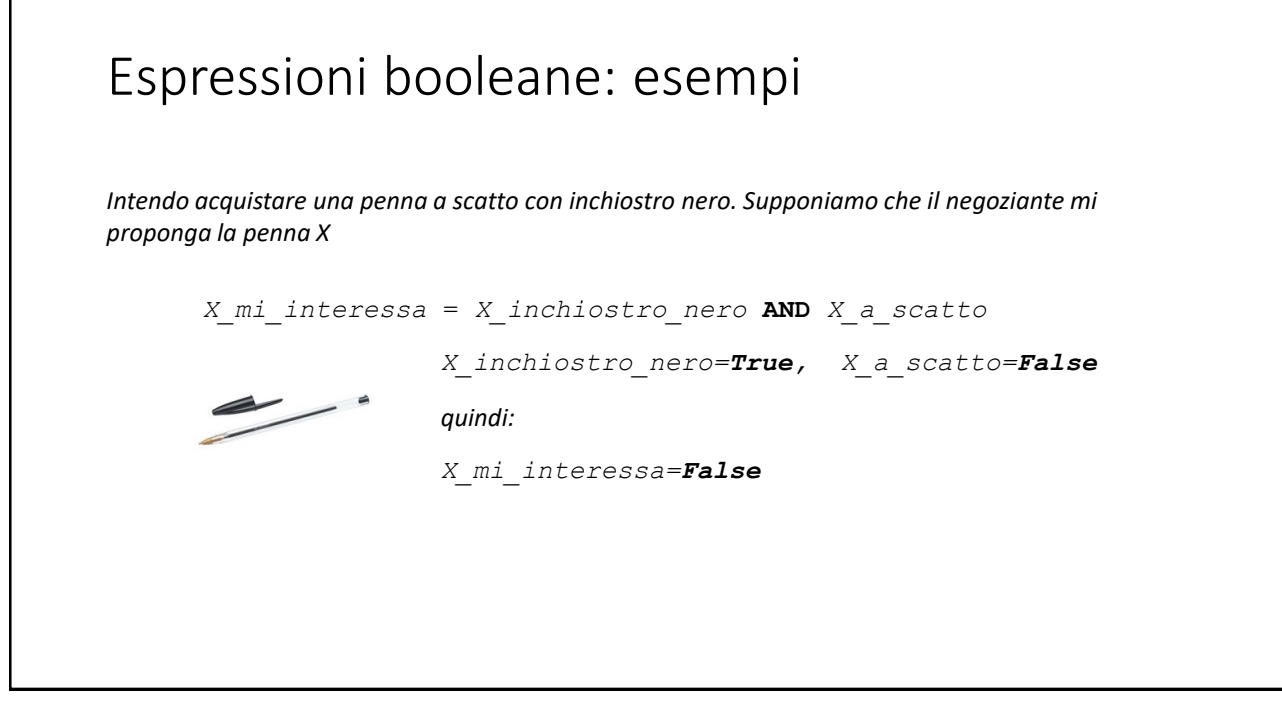

### Espressioni booleane: esempi

#### **Esercizio:**

2 Sulla falsariga degli esempi precedenti, calcolare il valore di X<sub>\_</sub>mi\_interessa per le seguenti penne, specificando il valore degli operandi

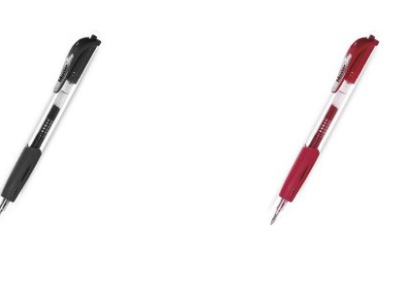

# Espressioni booleane: esempi *In un menù mi interessano le pietanze che non siano piccanti X\_mi\_interessa* = **NOT** *piccante supponiamo che X = Pizza alla diavola X\_piccante=True quindi: X\_mi\_interessa=False*

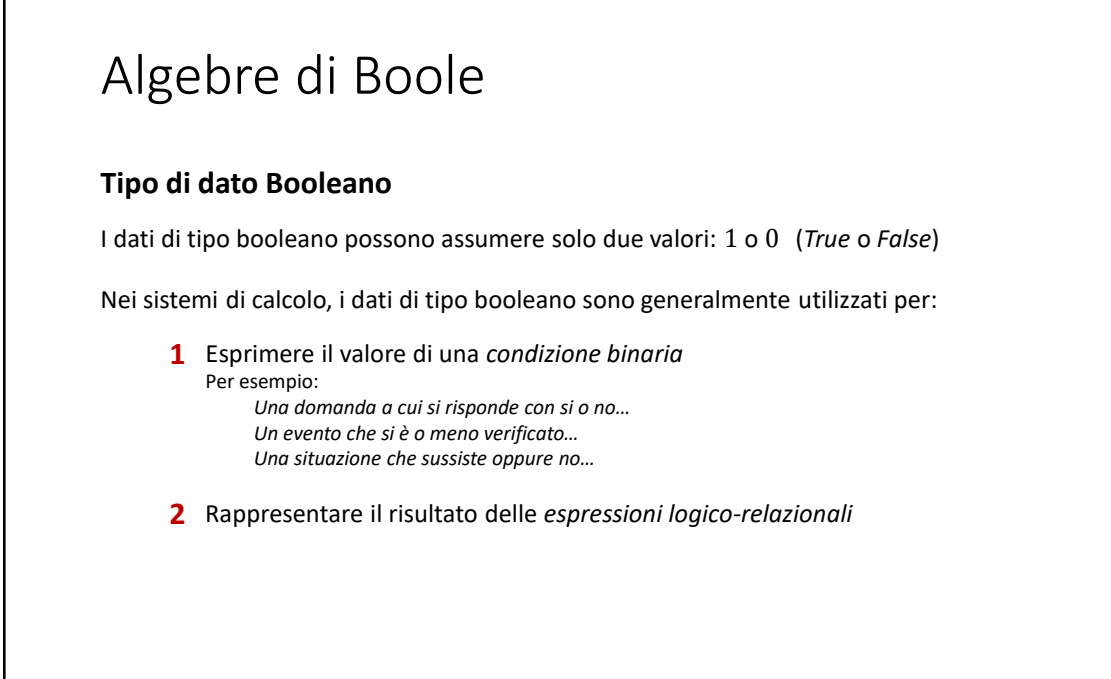

Espressioni logico-relazionali: esempi

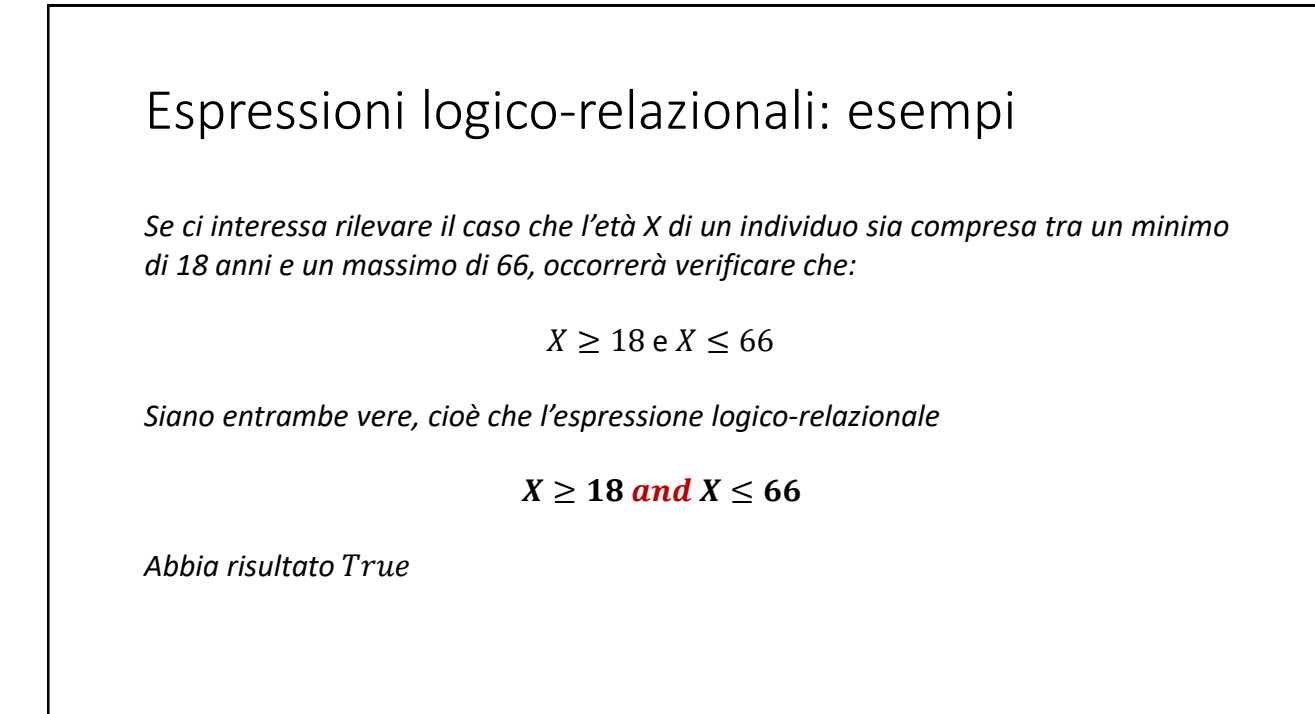

### Espressioni logico-relazionali: esempi

*se il nostro canone di bellezza prevede che gli individui dell'altro sesso debbano avere gli occhi castani oppure verdi, le caratteristiche dei candidati dovranno far sì che la seguente espressione:*

#### $occhi == castani$  or  $occhi ==$

*Abbia risultato*

### Espressioni logico-relazionali: esempi

#### **Esercizio:**

**3** Scrivere una espressione logico-relazionale che restituisca True nei giorni pari diversi dal giovedì.

 $giorno == martedi or giorno == sabato$ 

# Espressioni logico-relazionali: esempi **Esercizio:** 4 Se il nostro canone di bellezza prevede che gli individui dell'altro sesso debbano essere non più bassi di 1.85m e avere gli occhi azzurri, oppure essere più bassi di 1.85 e avere gli occhi verdi, scrivere l'espressione logica nei termini di **altezza** e **occhi** che risulti vera nei casi appena descritti.

# Espressioni logico-relazionali: esempi **Esercizio:** 4 Se il nostro canone di bellezza prevede che gli individui dell'altro sesso debbano essere non più bassi di 1.85m e avere gli occhi azzurri, oppure essere più bassi di 1.85 e avere gli occhi verdi, scrivere l'espressione logica nei termini di **altezza** e **occhi** che risulti vera nei casi appena descritti. (altezza  $\geq 1.85$  and occhi = azzurri)

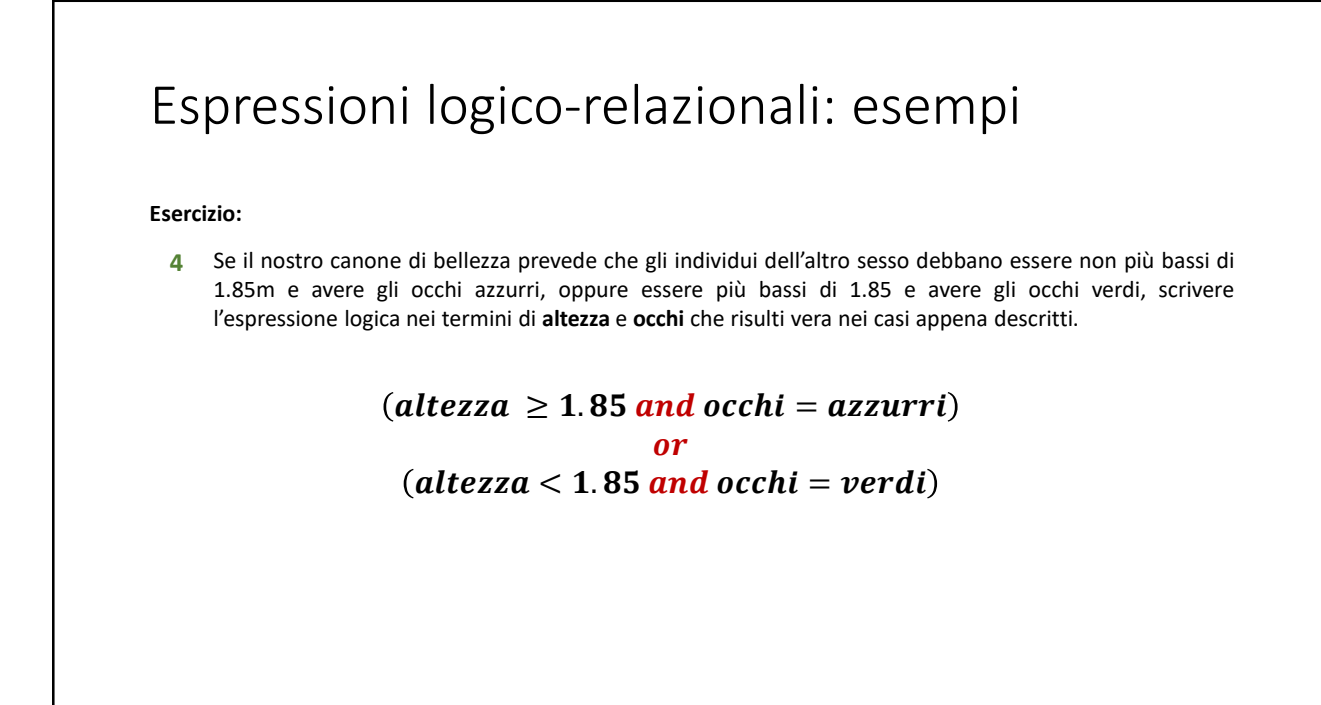

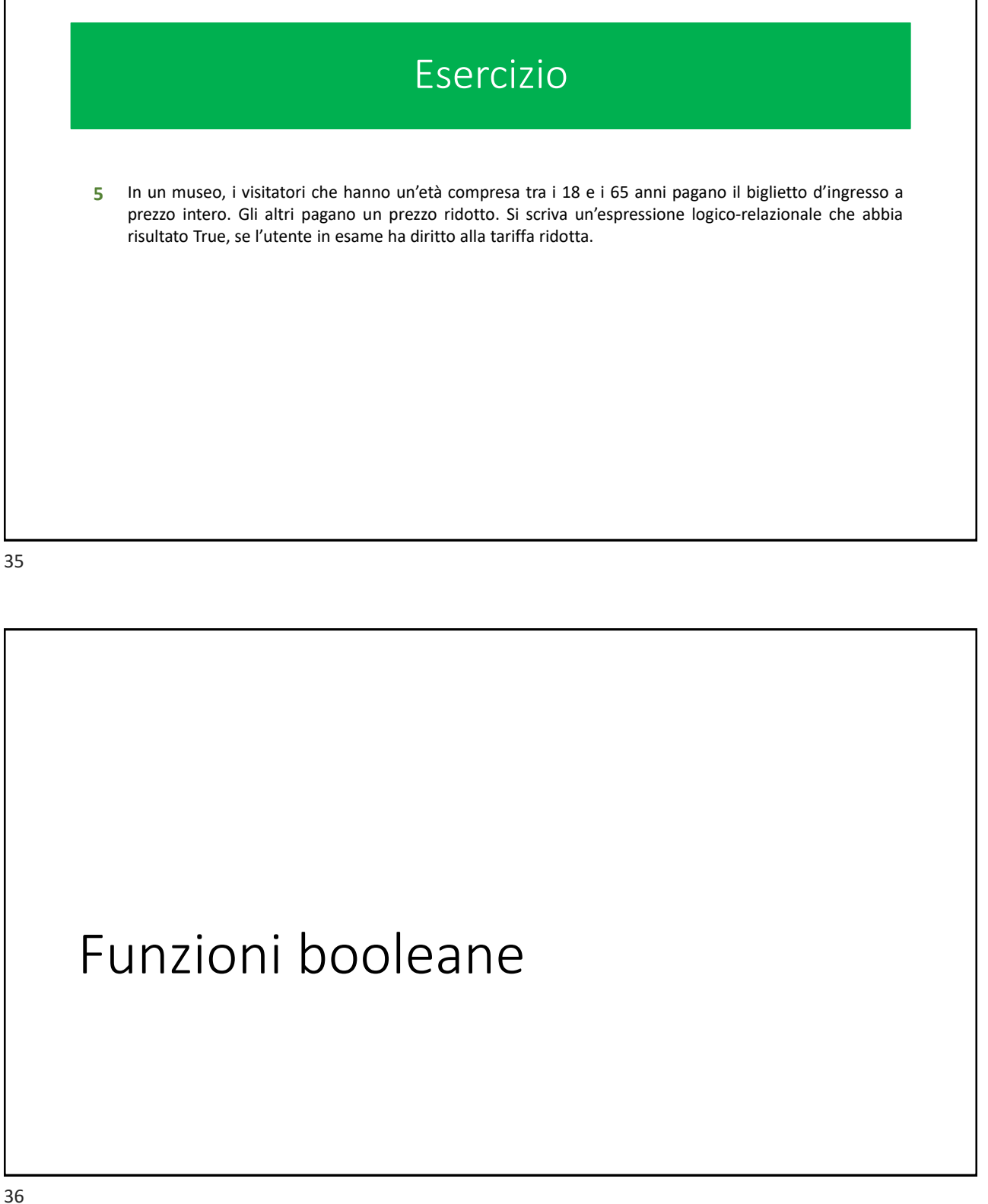

## Algebra di Boole **NOTA** Precedentemente, abbiamo introdotto informalmente il «tipo di dati booleano» composto dalle costanti Vero e Falso su cui erano definiti gli operatori AND, OR e NOT. Qui di seguito, in una discussione più astratta, utilizziamo i valori 1 e 0 in luogo di True e False mentre gli operatori sono sostituiti rispettivamente con i simboli  $^*$ , + e  $\lnot$ .

37

### Funzioni booleane:

- Una funzione in *n* variabili booleane  $f: \{0,1\}^n \rightarrow \{0,1\}$  può essere definita:
	- Con un'espressione booleana
		- $y = f(x_1, x_2, ..., x_n) = x_1 + (x_2^*...)+x_n$
	- Mediante una «tavola di verità»

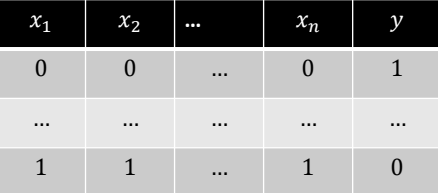

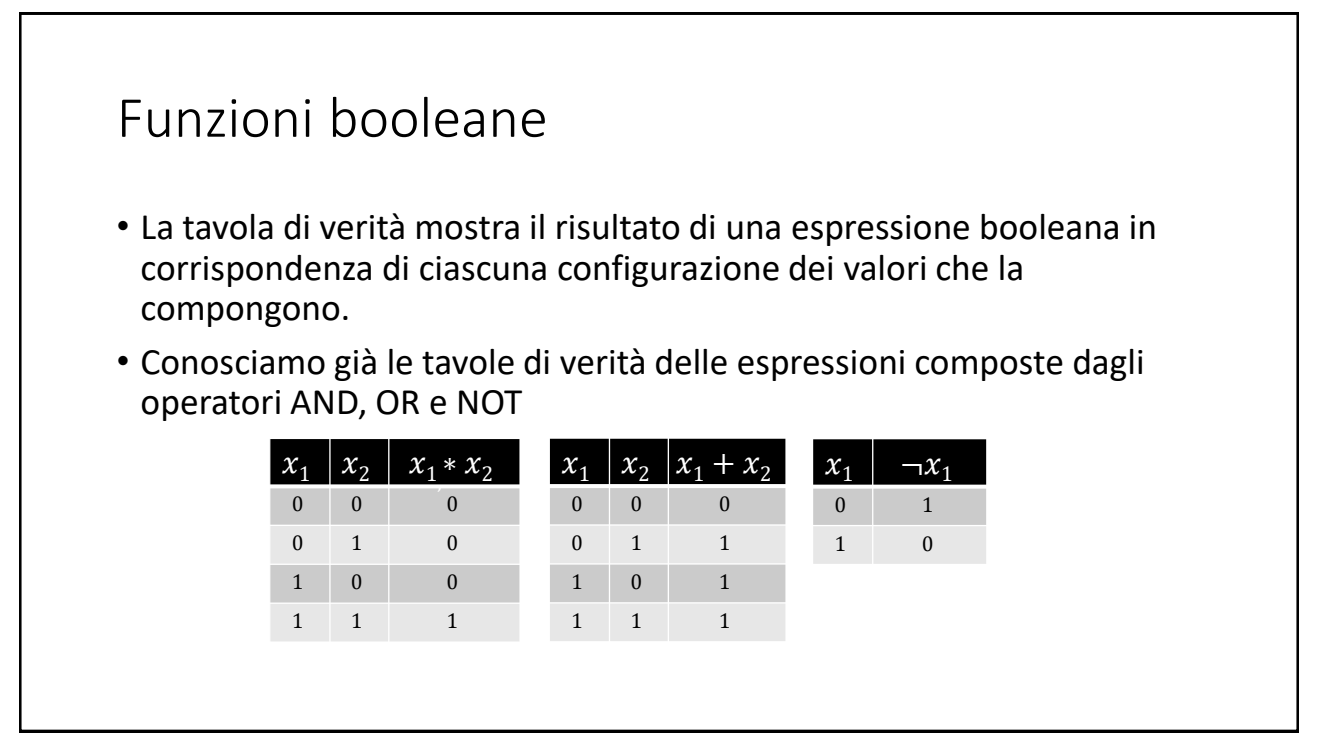

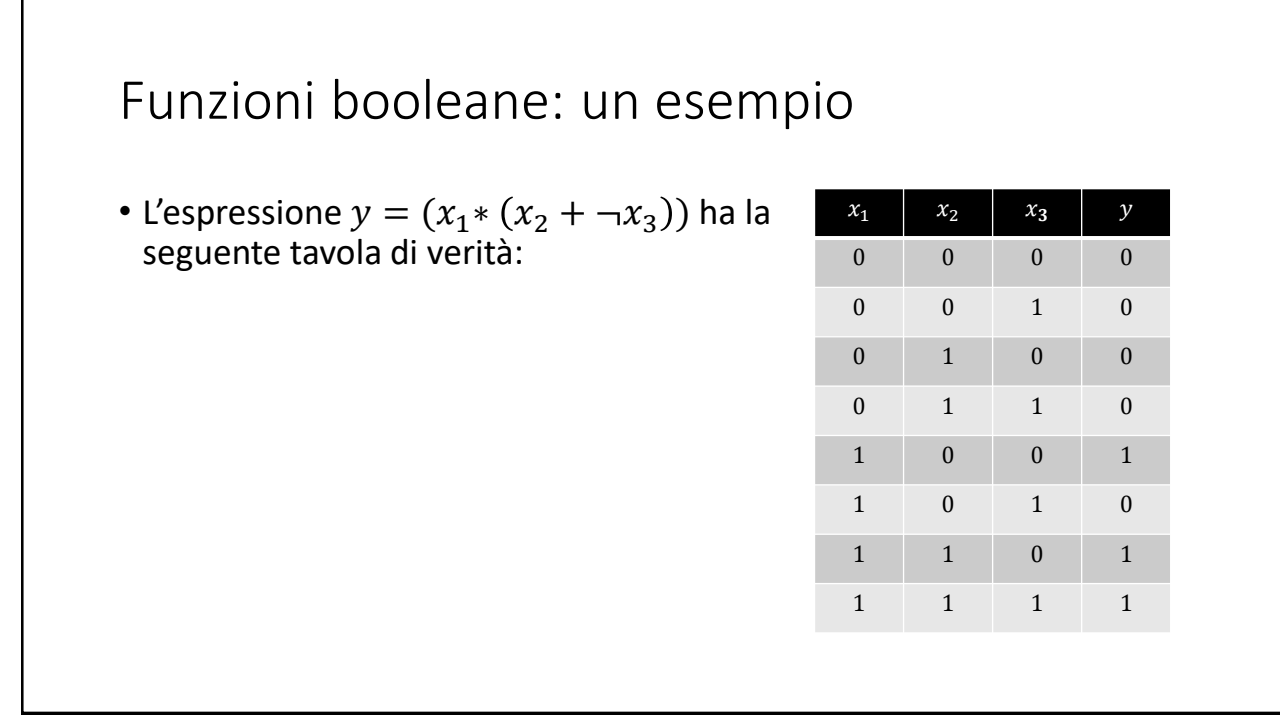

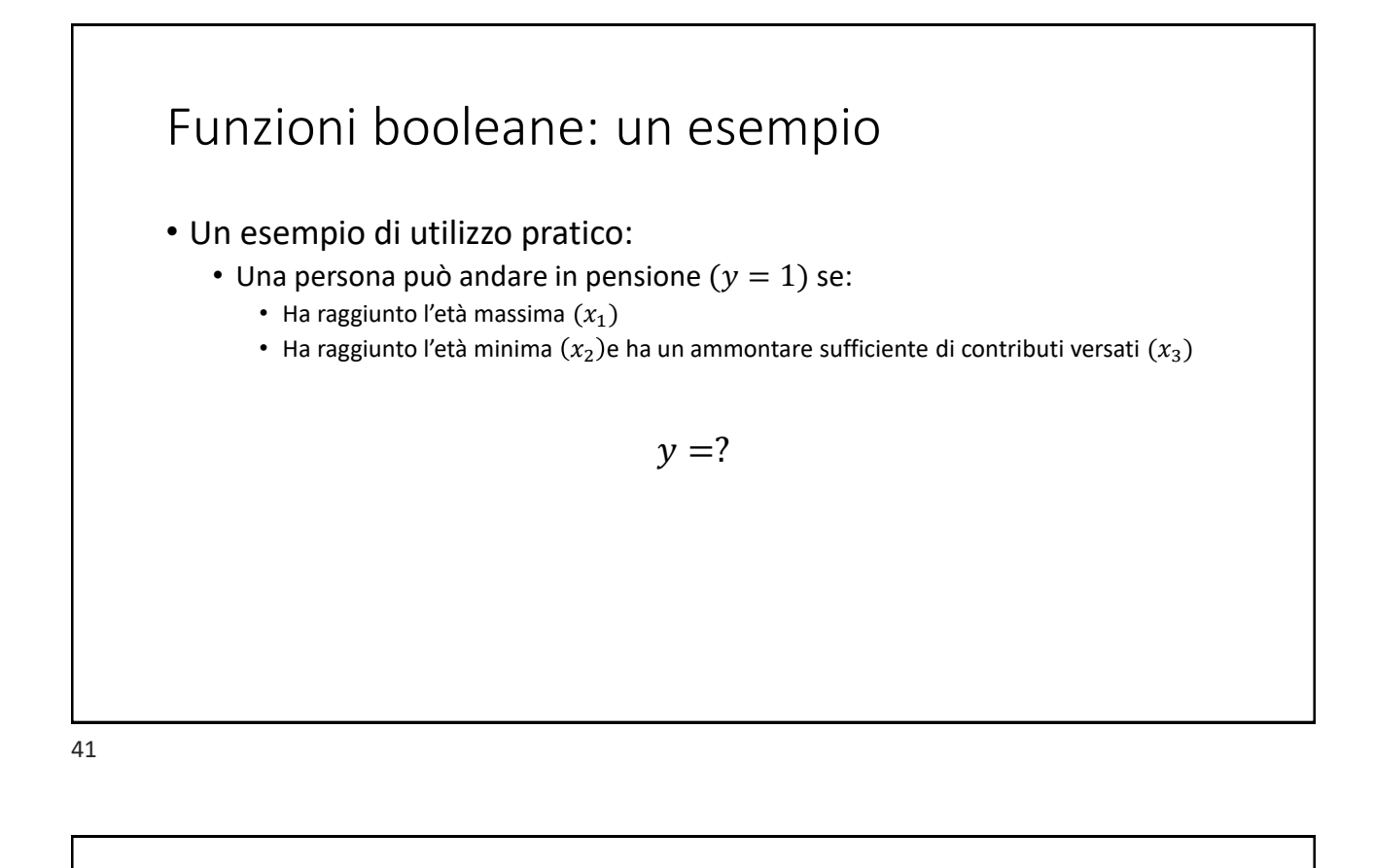

# Funzioni booleane: un esempio

- Un esempio di utilizzo pratico:
	- Una persona può andare in pensione  $(y = 1)$  se:
		- Ha raggiunto l'età massima  $(x_1)$
		- Ha raggiunto l'età minima  $(x_2)$ e ha un ammontare sufficiente di contributi versati  $(x_3)$

$$
y = (x_1 + (x_2 * x_3))
$$

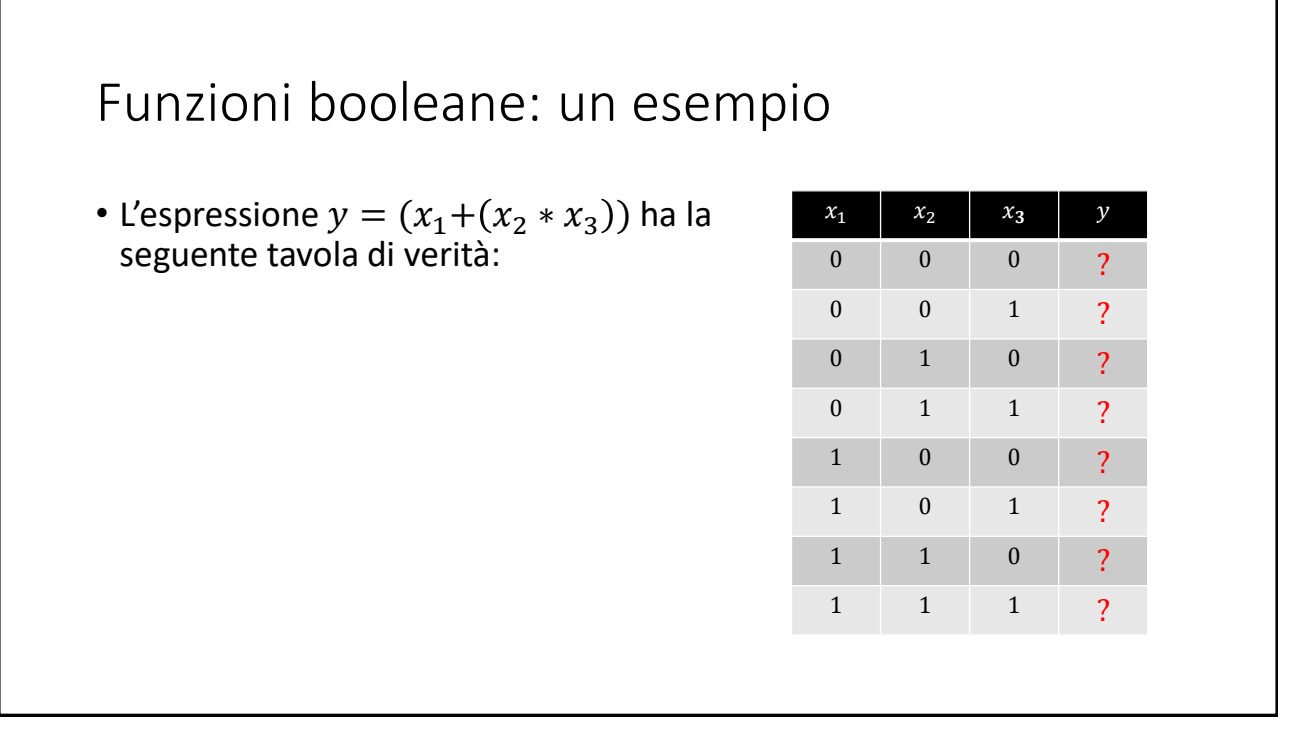

# Funzioni booleane: un esempio

• L'espressione  $y = (x_1+(x_2*x_3))$  ha la seguente tavola di verità:

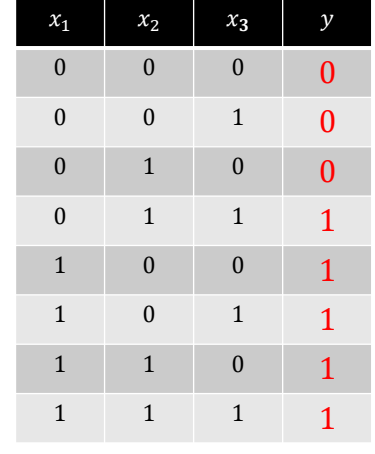

### Esercizio

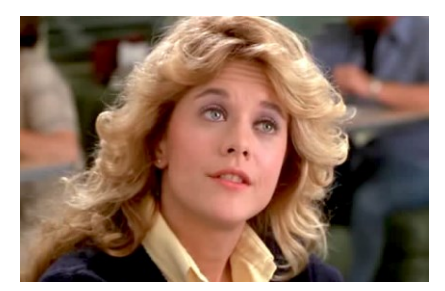

*- …poi la torta di mele.*

*Ma la torta la voglio riscaldata e non ci voglio il gelato sopra, ma lo voglio al lato, ma che sia fragola non di crema, se è possibile, sennò niente gelato ma solo panna ma panna vera! Se è in lattina allora niente.*

- *Neanche la torta?*
- *No, la torta la prendo, ma non riscaldata.*

Harry ti presento Sally (When Harry met Sally), USA 1987, diretto da Rob Reiner, scritto da Nora Ephron, con *Billy Crystal, Meg Ryan, Carrie Fischer.*

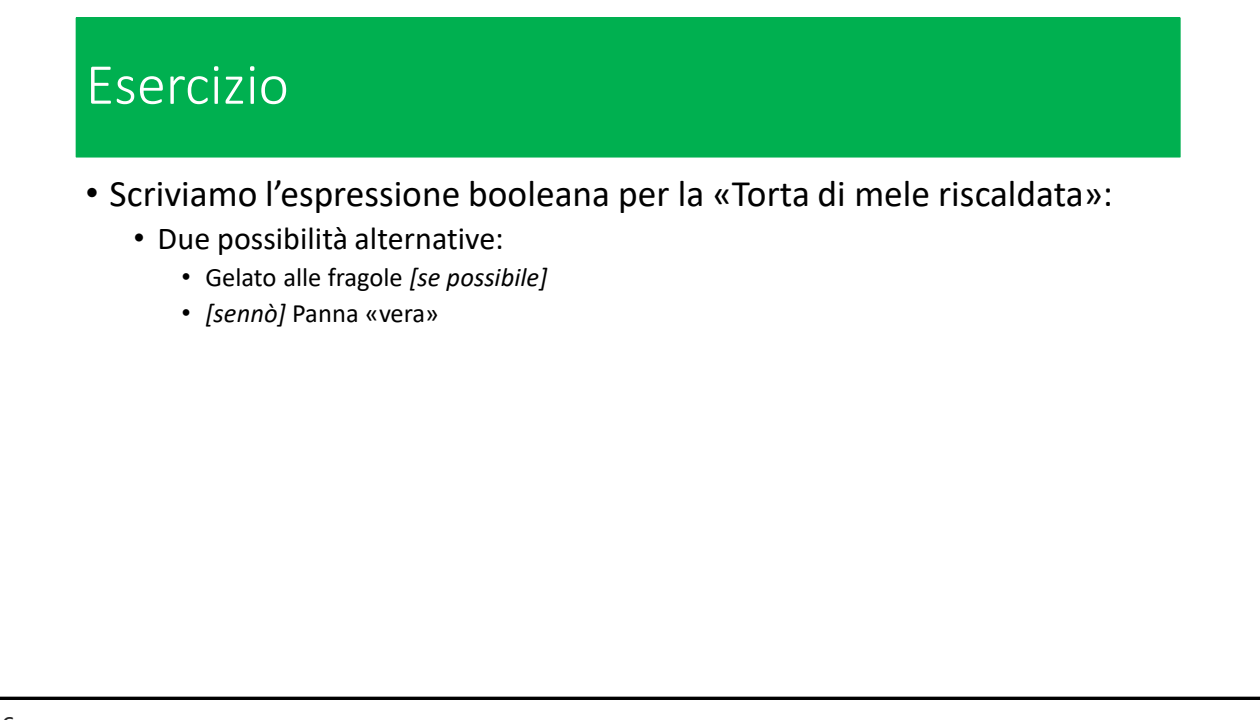

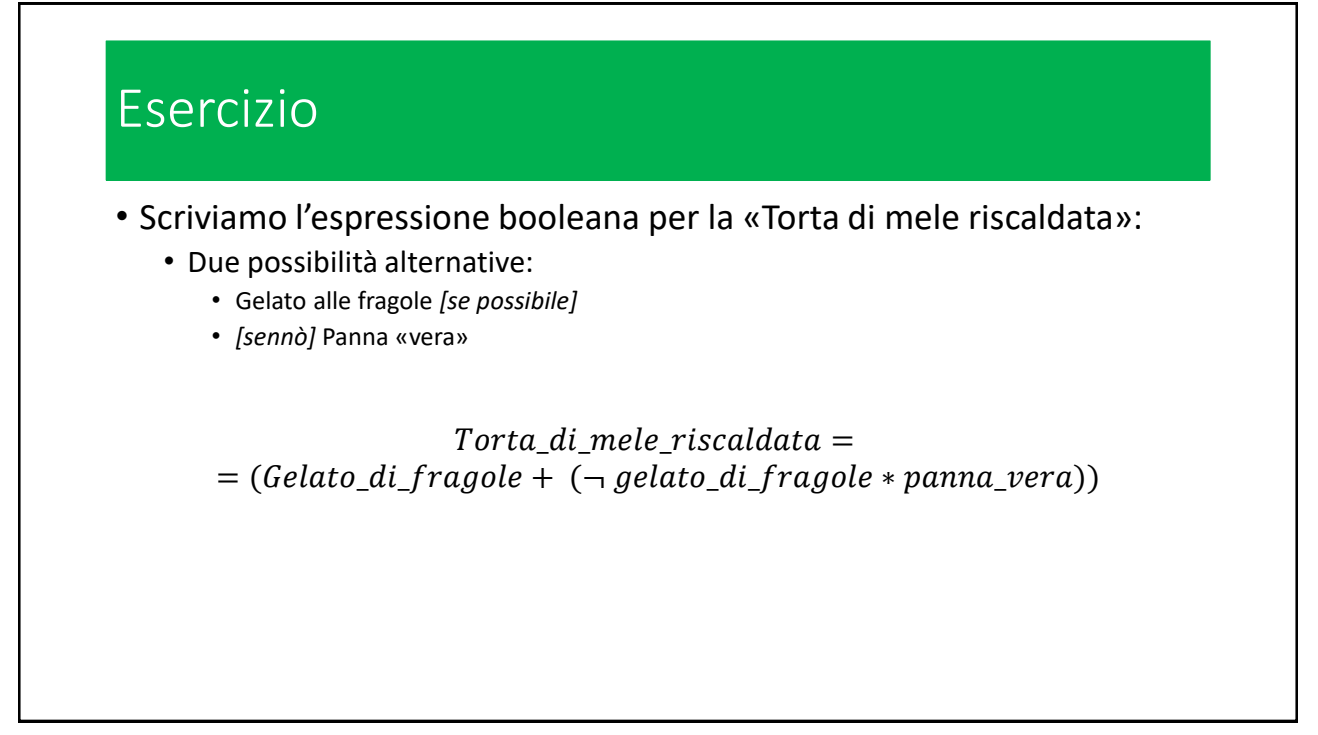

### Esercizio

Scriviamo la tavola di verità per la funzione «Torta di mele riscaldata»  $f(x_1, x_2)$ dove gli operandi rappresentano rispettivamente il gelato di fragole e la panna vera.

Ricordiamo che  $f(x_1, x_2) = x_1 + (\neg x_1 * x_2)$ 

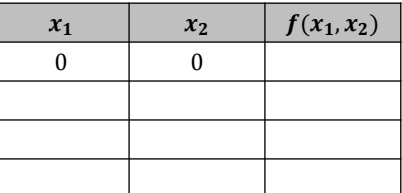

#### Esercizio

Scriviamo la tavola di verità per la funzione «Torta di mele riscaldata»  $f(x_1, x_2)$ dove gli operandi rappresentano rispettivamente il gelato di fragole e la panna vera.

Ricordiamo che  $f(x_1, x_2) = x_1 + (\neg x_1 * x_2)$ 

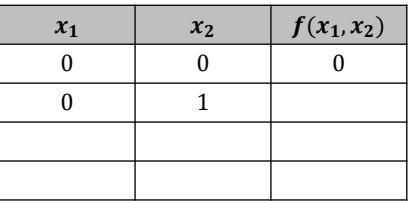

49

#### Esercizio Scriviamo la tavola di verità per la funzione «Torta di mele riscaldata»  $f(x_1, x_2)$ dove gli operandi rappresentano rispettivamente il gelato di fragole e la panna vera. Ricordiamo che  $f(x_1, x_2) = x_1 + (\neg x_1 * x_2)$  $x_1$   $x_2$   $f(x_1, x_2)$ 0 0 0 0 1 1 1 0 1 1 1 1

### Funzioni booleane

- Abbiamo visto intuitivamente come compilare la tavola di verità valutando un'espressione booleana
- Il procedimento per estrarre l'espressione a partire dalla sua tavola di verità è un po' più complicato…

## Circuiti logici

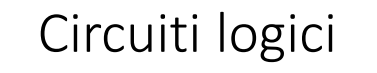

- I circuito logici sono circuiti elettronici nei quali una grandezza elettrica ai morsetti di ingresso e di uscita può assumere solo due valori, convenzionalmente rappresentati con i due elementi dell'algebra di Boole 0 ed 1
- In elettronica digitale si studia come realizzare circuiti elettronici per i quali il legame tra ingressi e uscite corrisponde a quello delle operazioni fondamentali AND, OR e NOT dell'Algebra di Boole
- Un circuito è descritto dalla funzione  $y = F(x_1, x_2, ..., x_n)$  dove:
	- $y$  rappresenta il valore in uscita
	- $x_1, x_2, ..., x_n$  quelli in ingresso

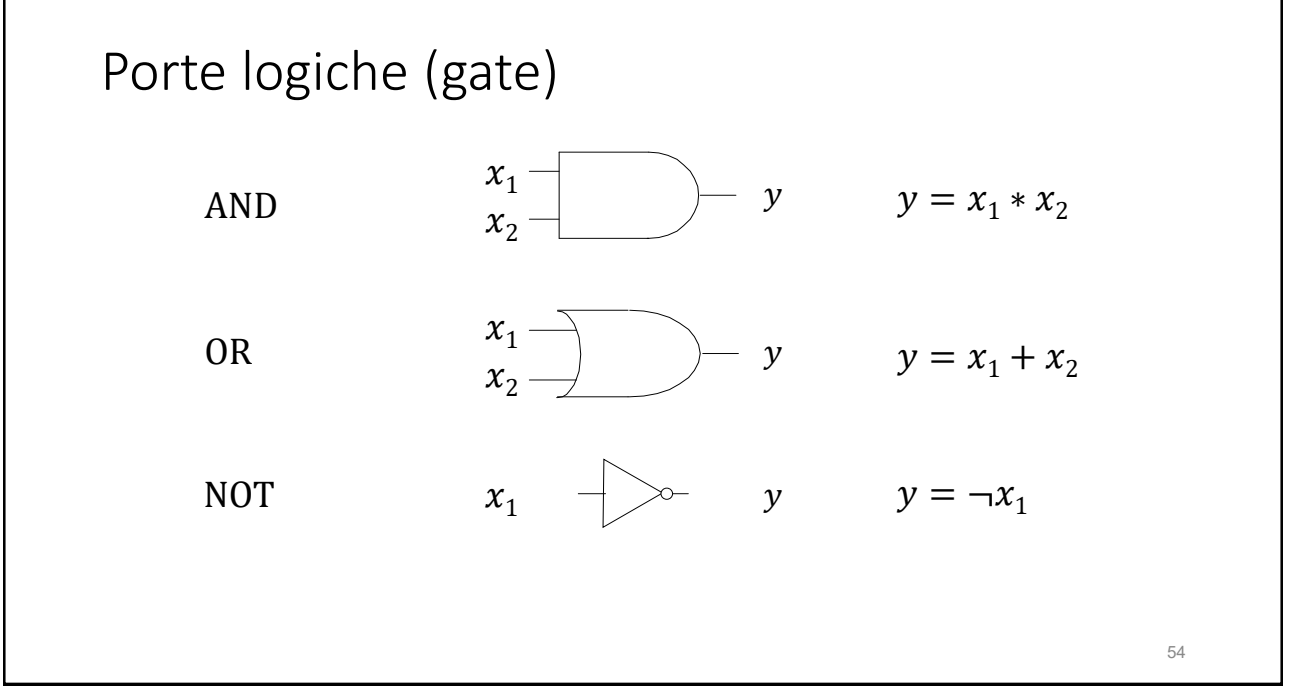

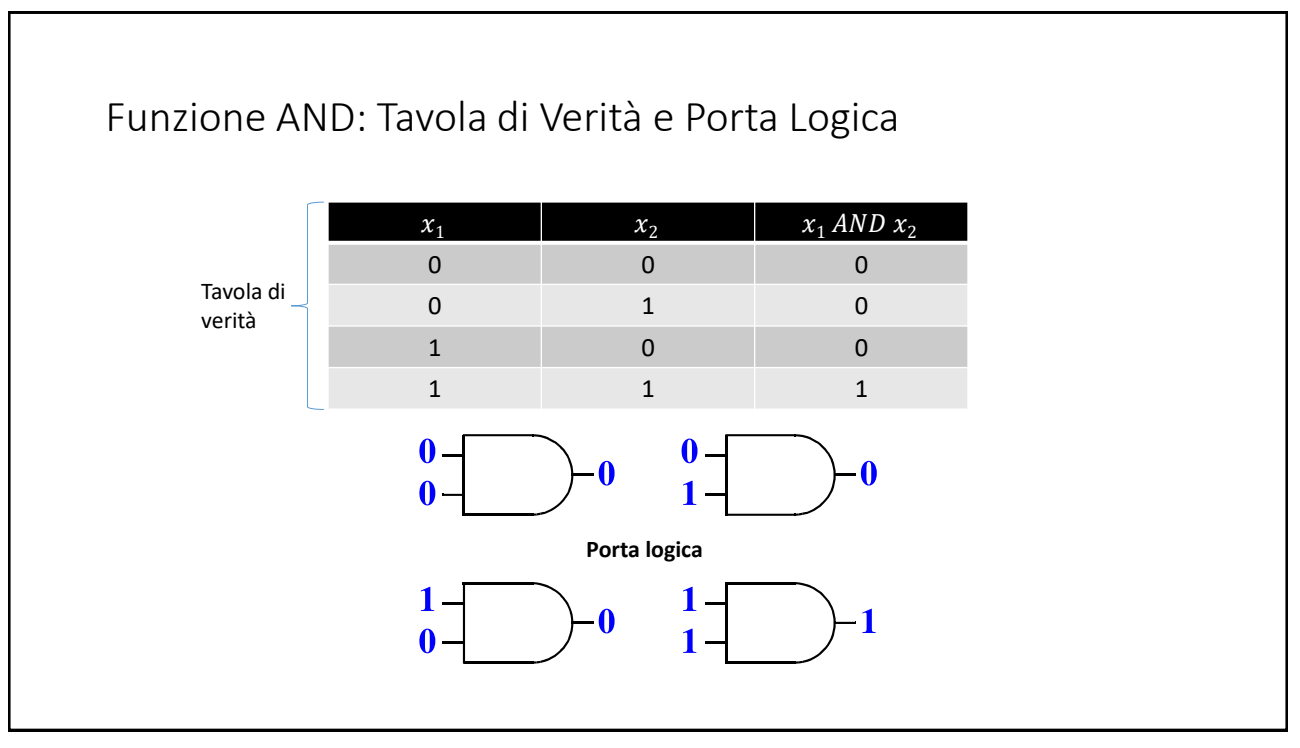

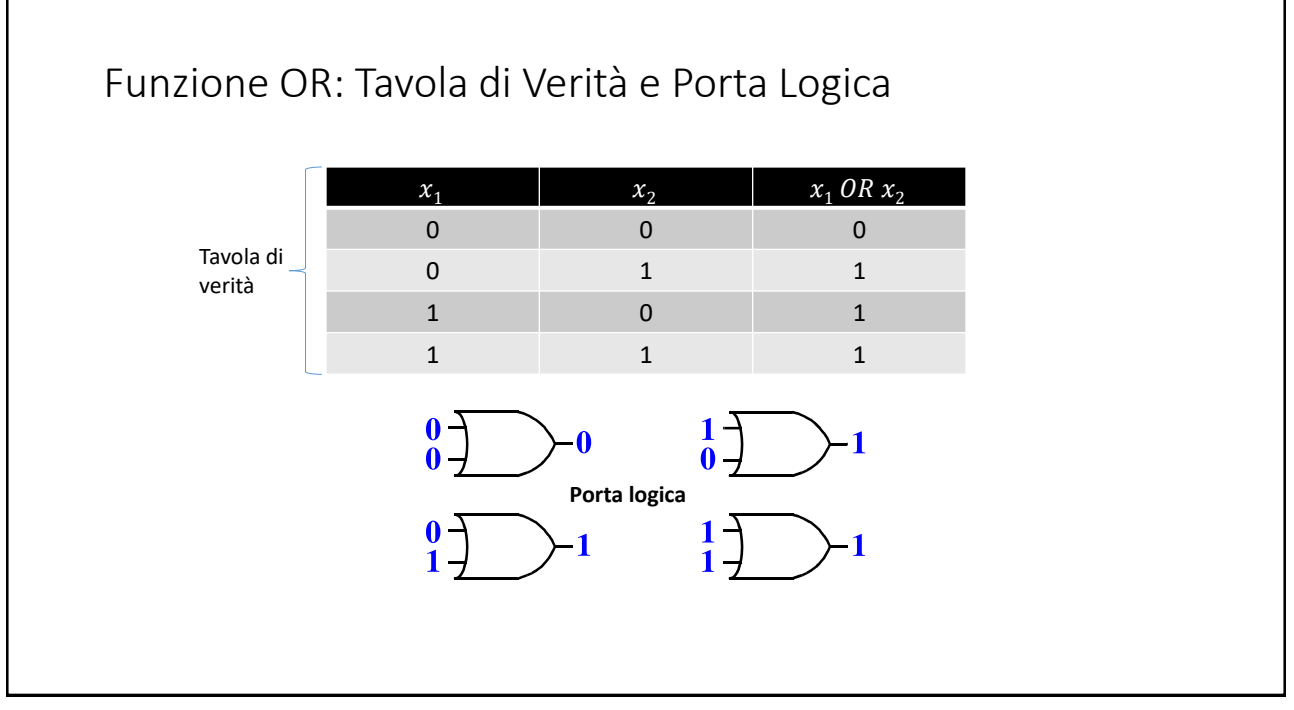

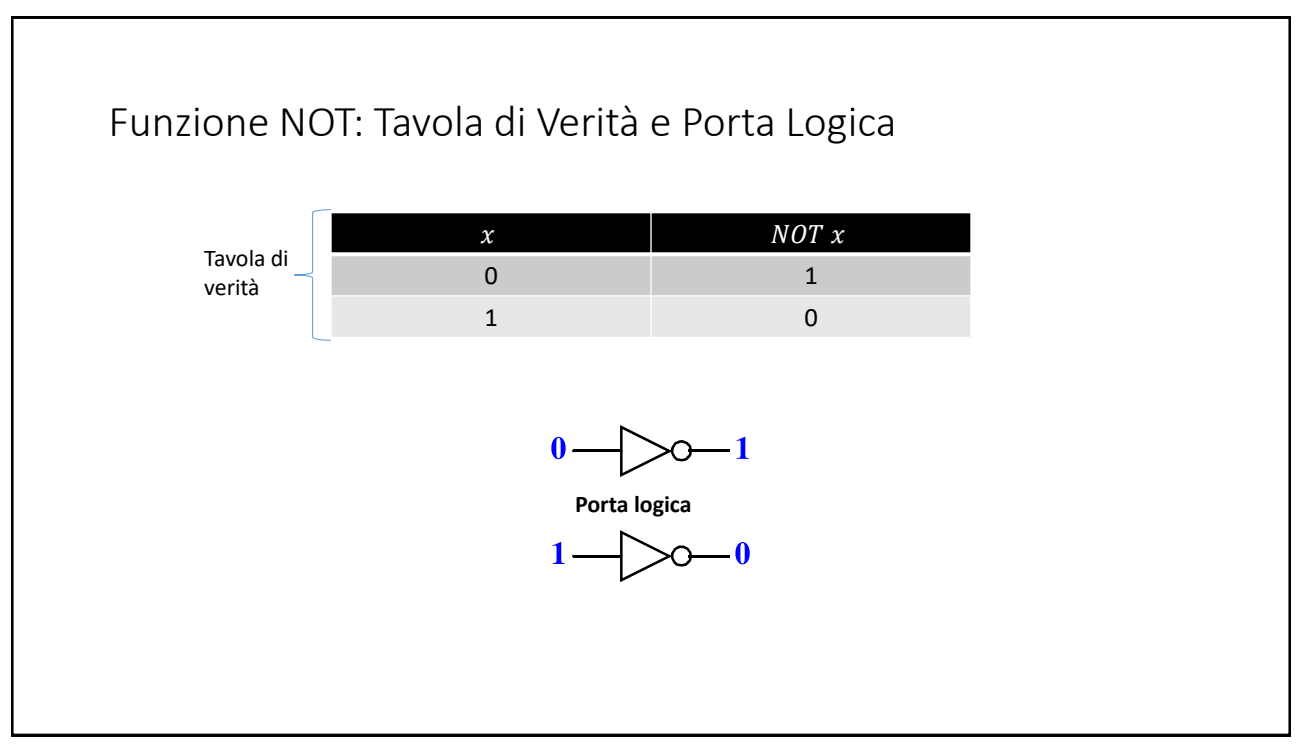

57

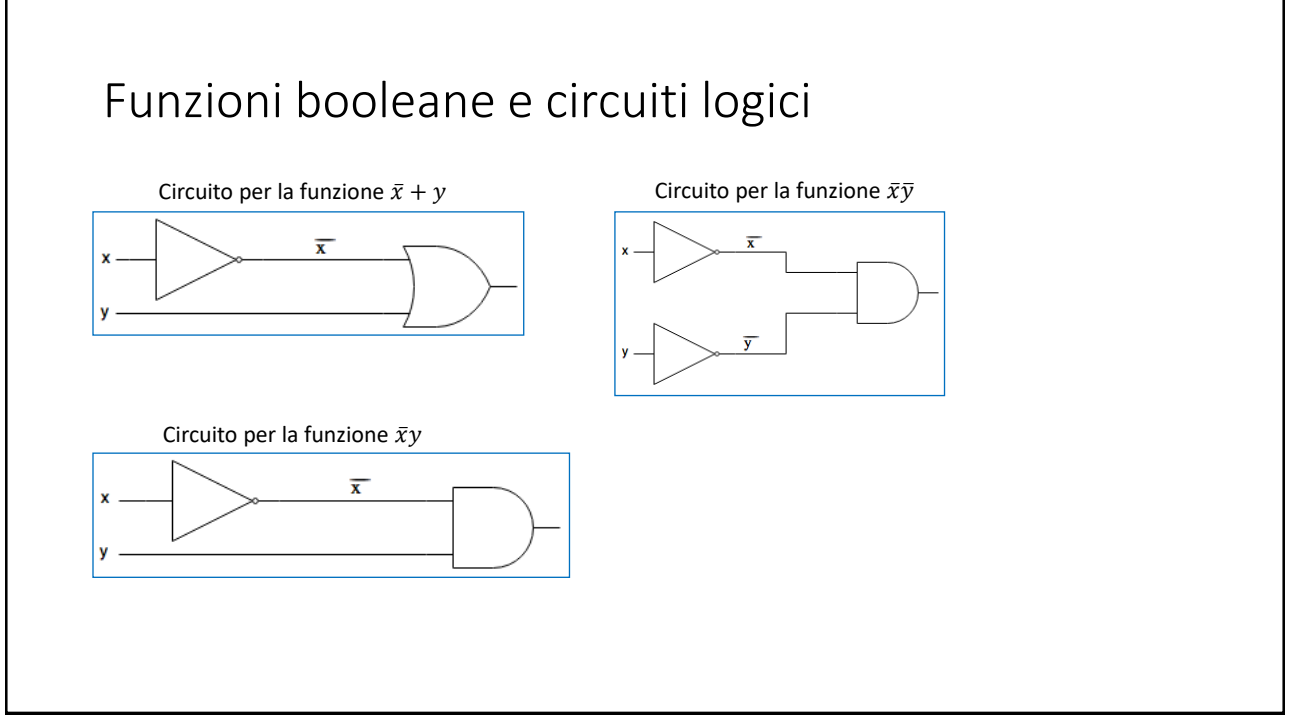

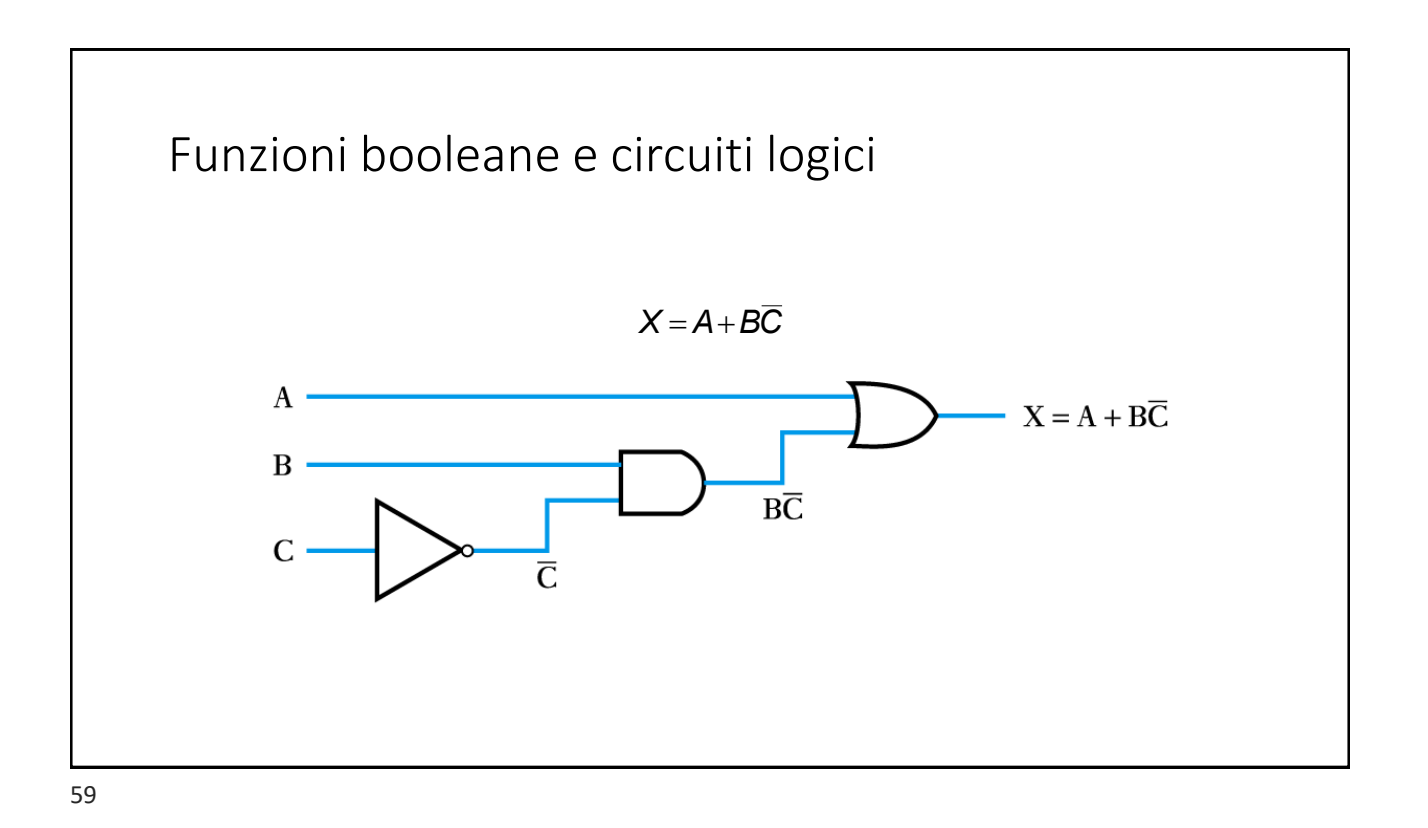

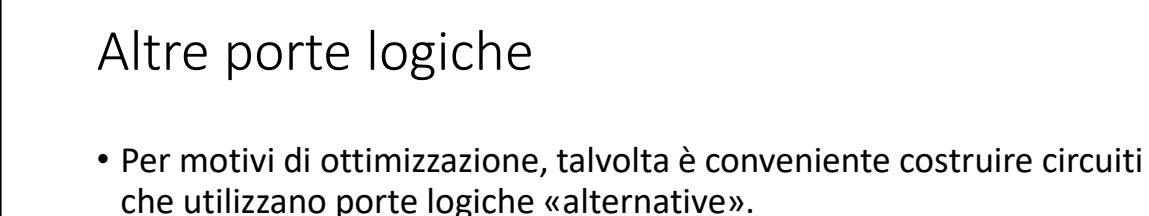

- Nella pratica, è molto frequente l'uso delle porte:
	- NAND (= Not AND)
	- NOR (= Not OR)
	- XOR (= eXclusive OR)
- Tutte queste porte possono essere «realizzate» con dei circuiti che impiegano le tre porte classiche.

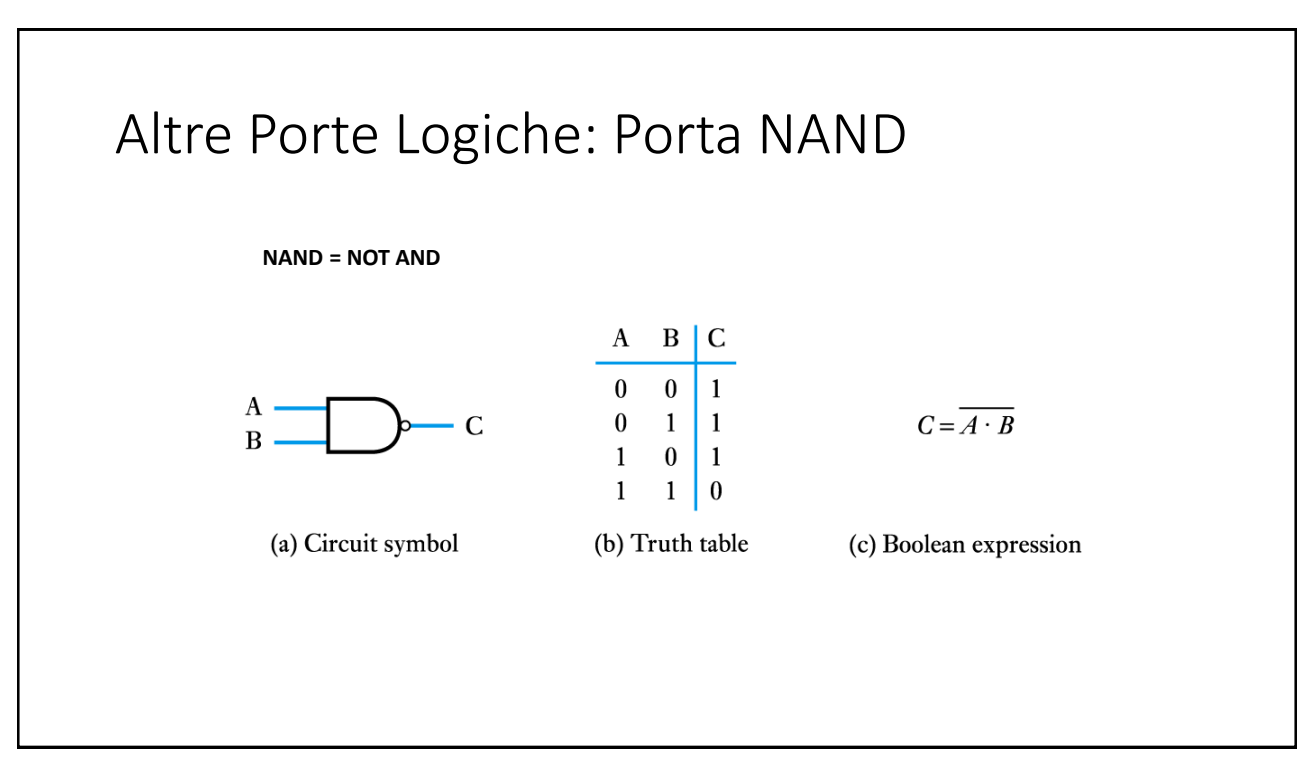

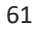

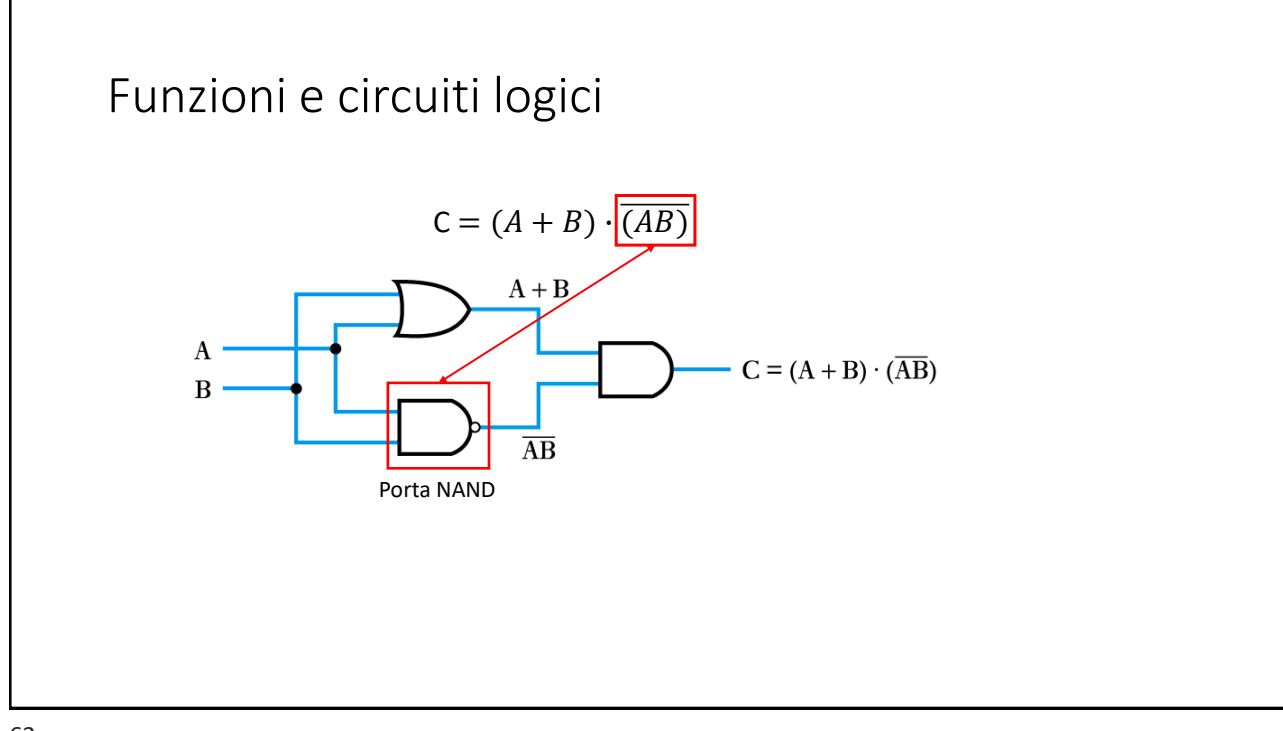

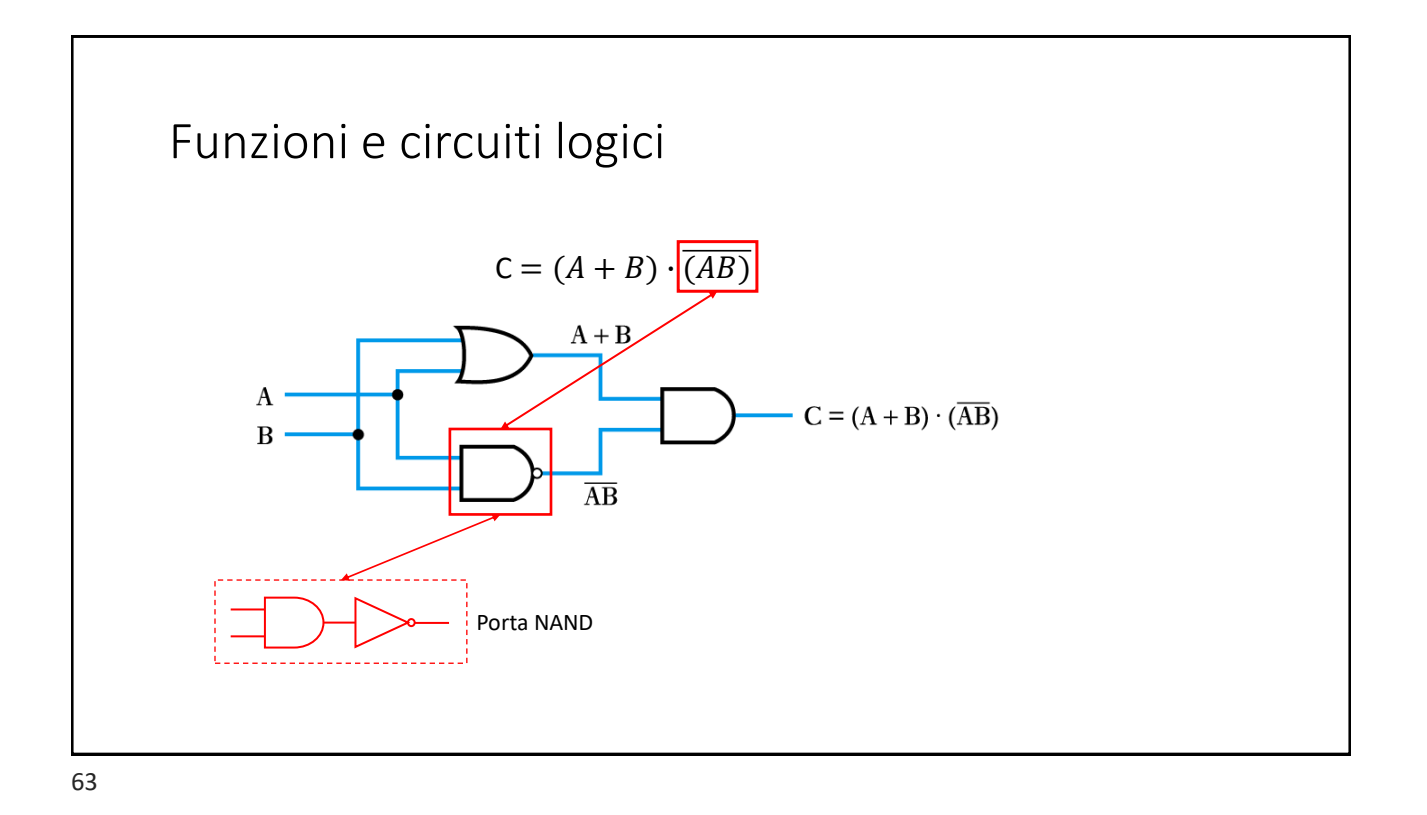

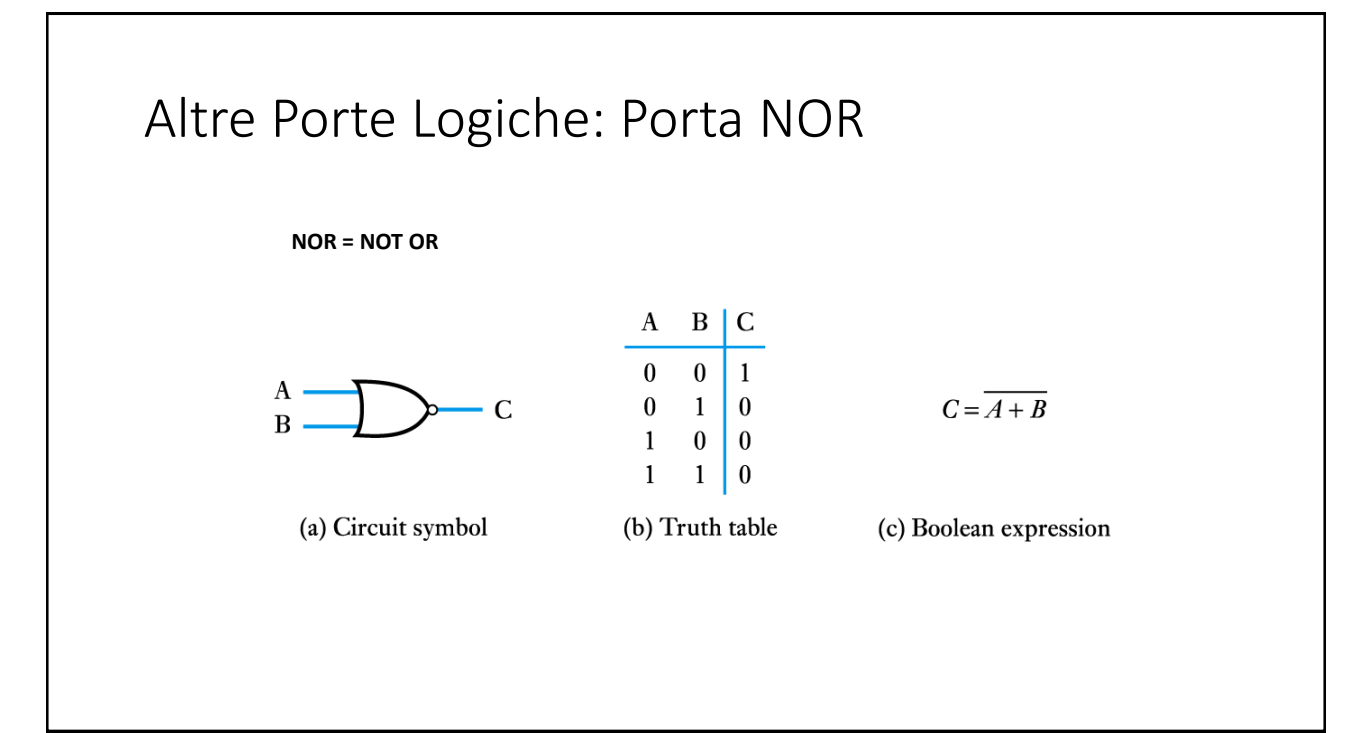

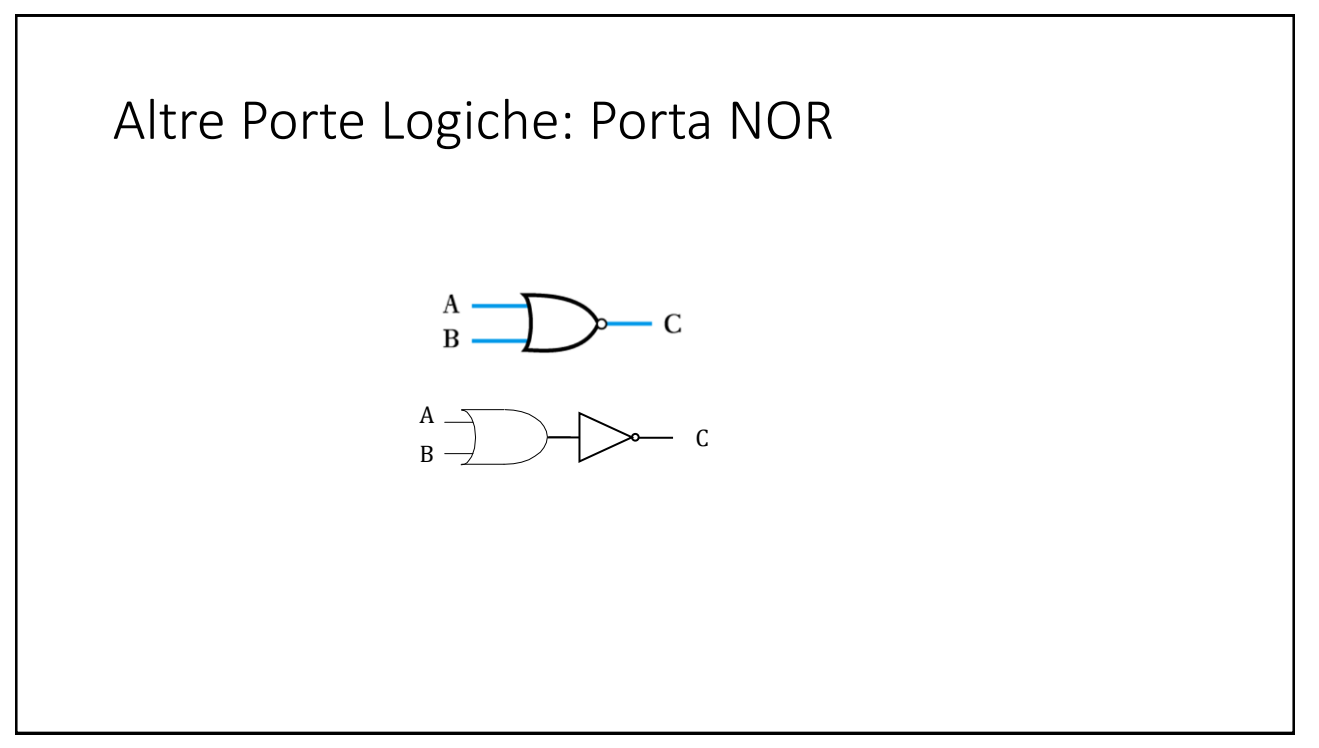

65

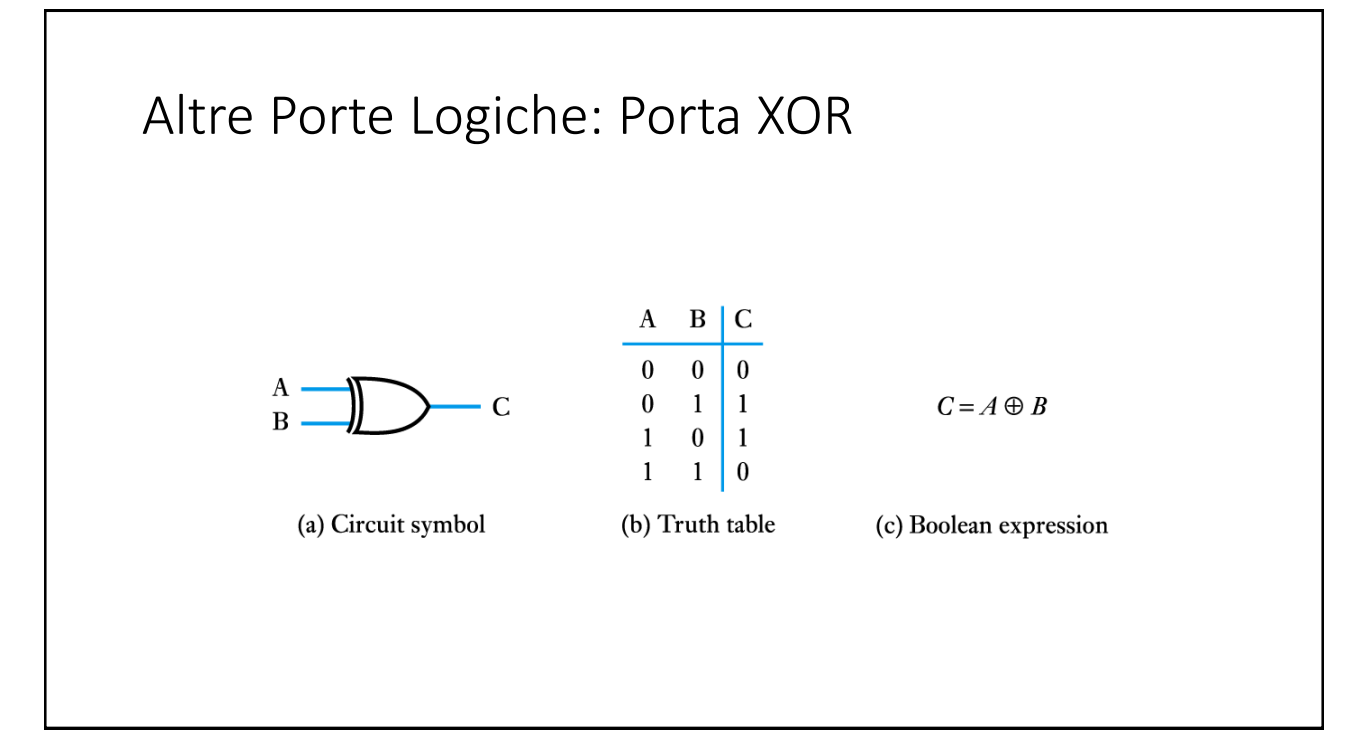

### Mappe

*Per lo studio e l'approfondimento degli argomenti trattati*

67

Mappe

**[Idb]** Cap. 2: sezioni 2.3, 2.4, 2.5, 2.6 e 2.7

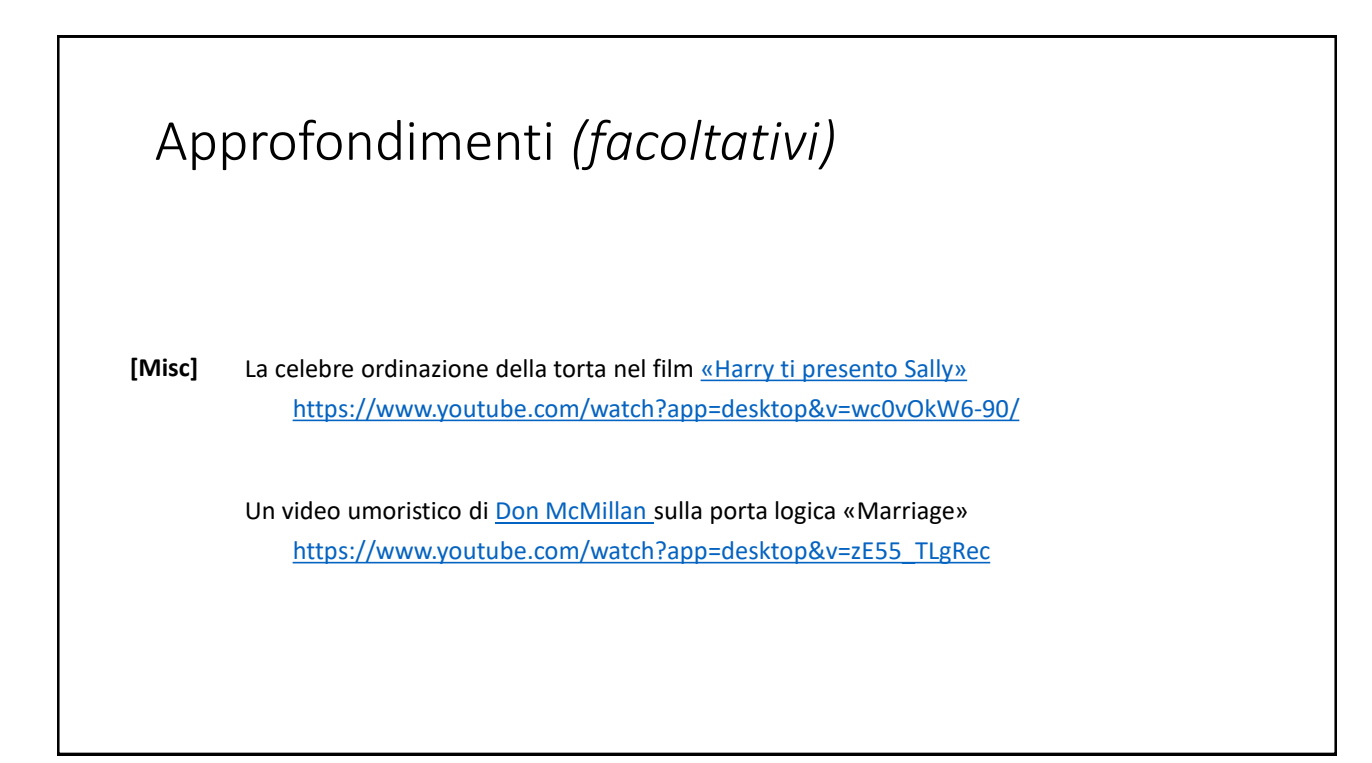